**LAMPIRAN**

# **Lampiran A Perhitungan Manual**

## **A.1. Data Pemboran**

*Surface Section*

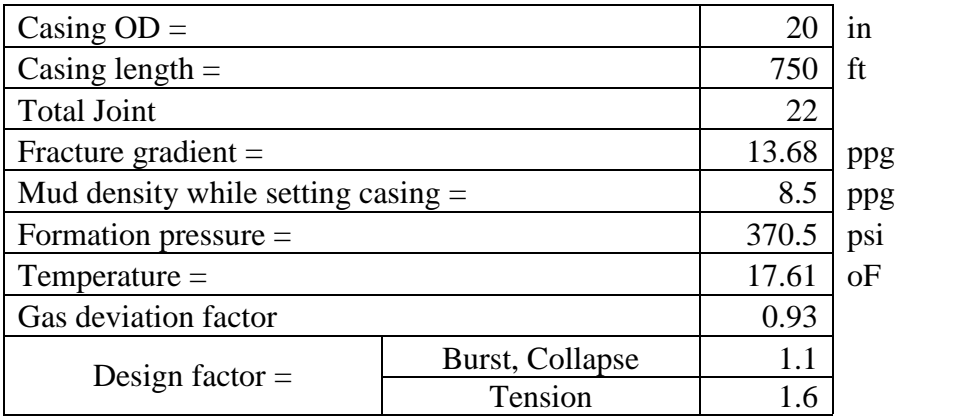

*Intermediate Section*

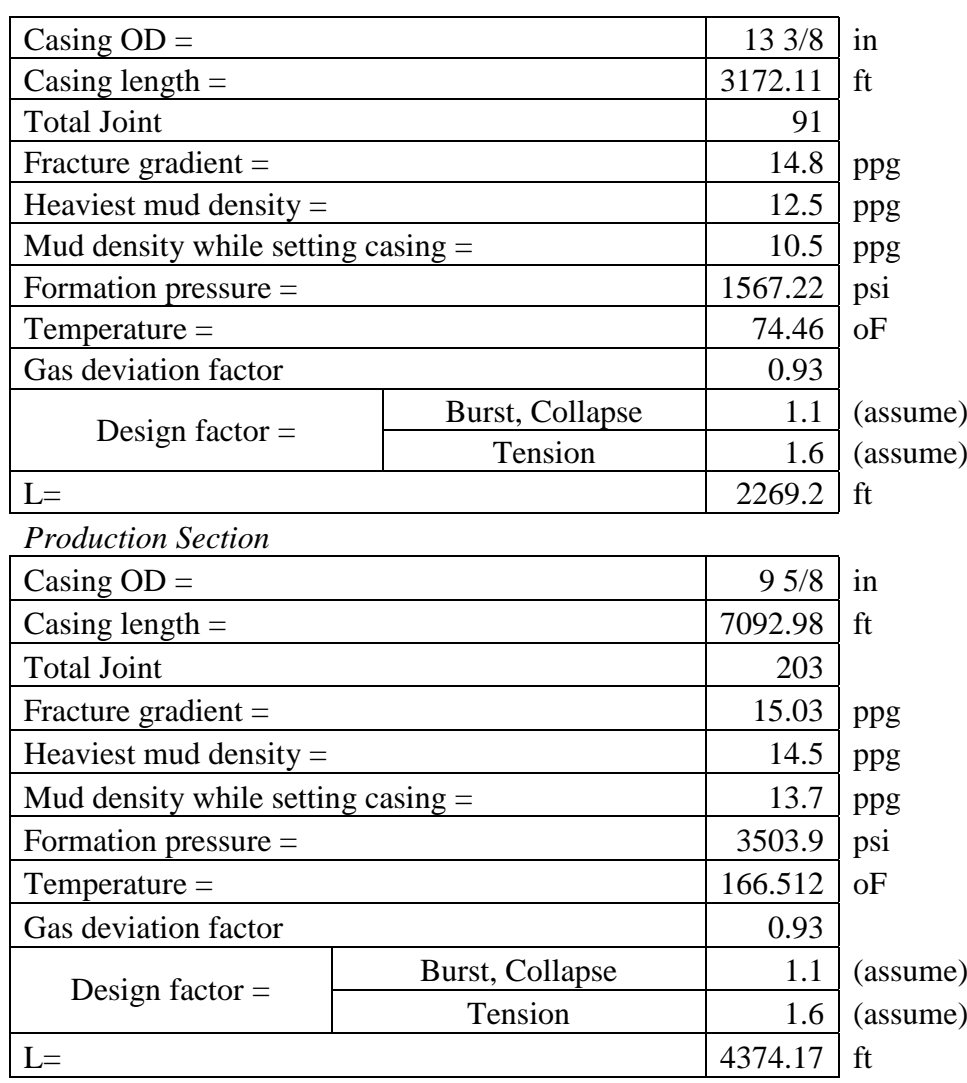

#### **A.2 Perhitungan**

*Surface Section*

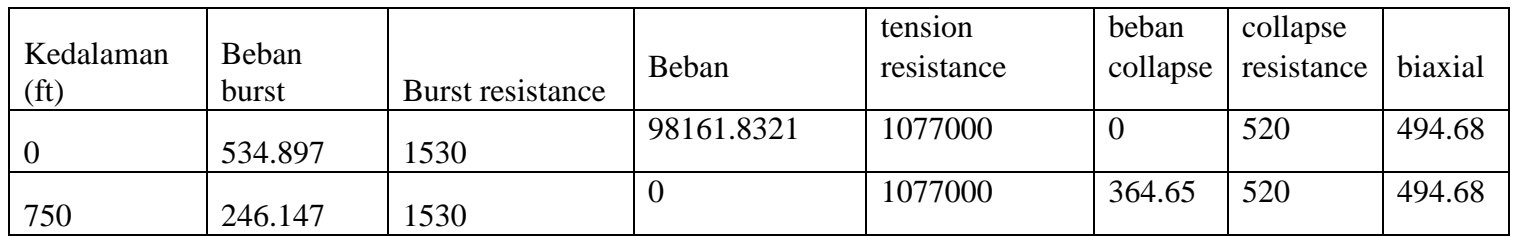

*Intermediate Section*

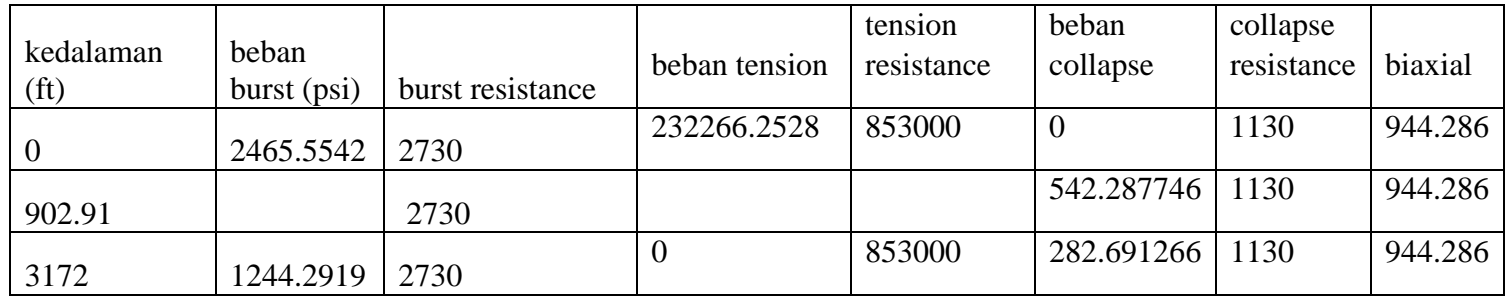

*Production Section*

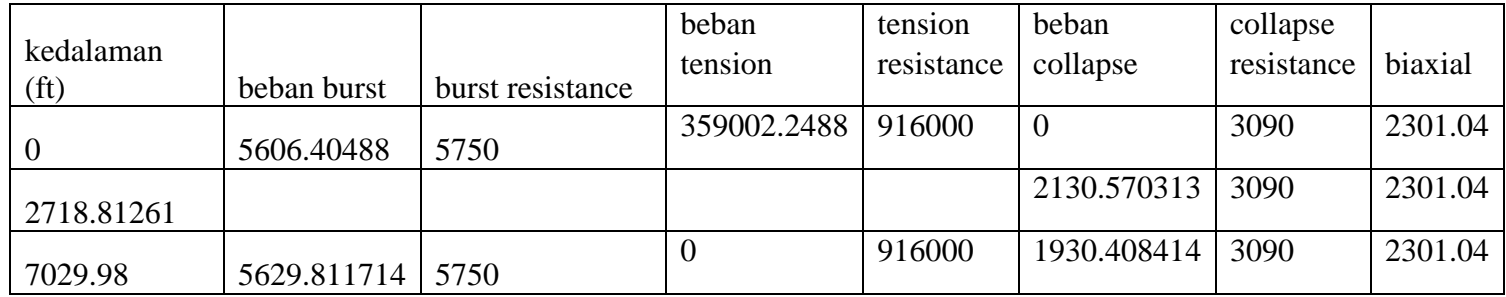

## **A.3 Grafik**

*Surface*

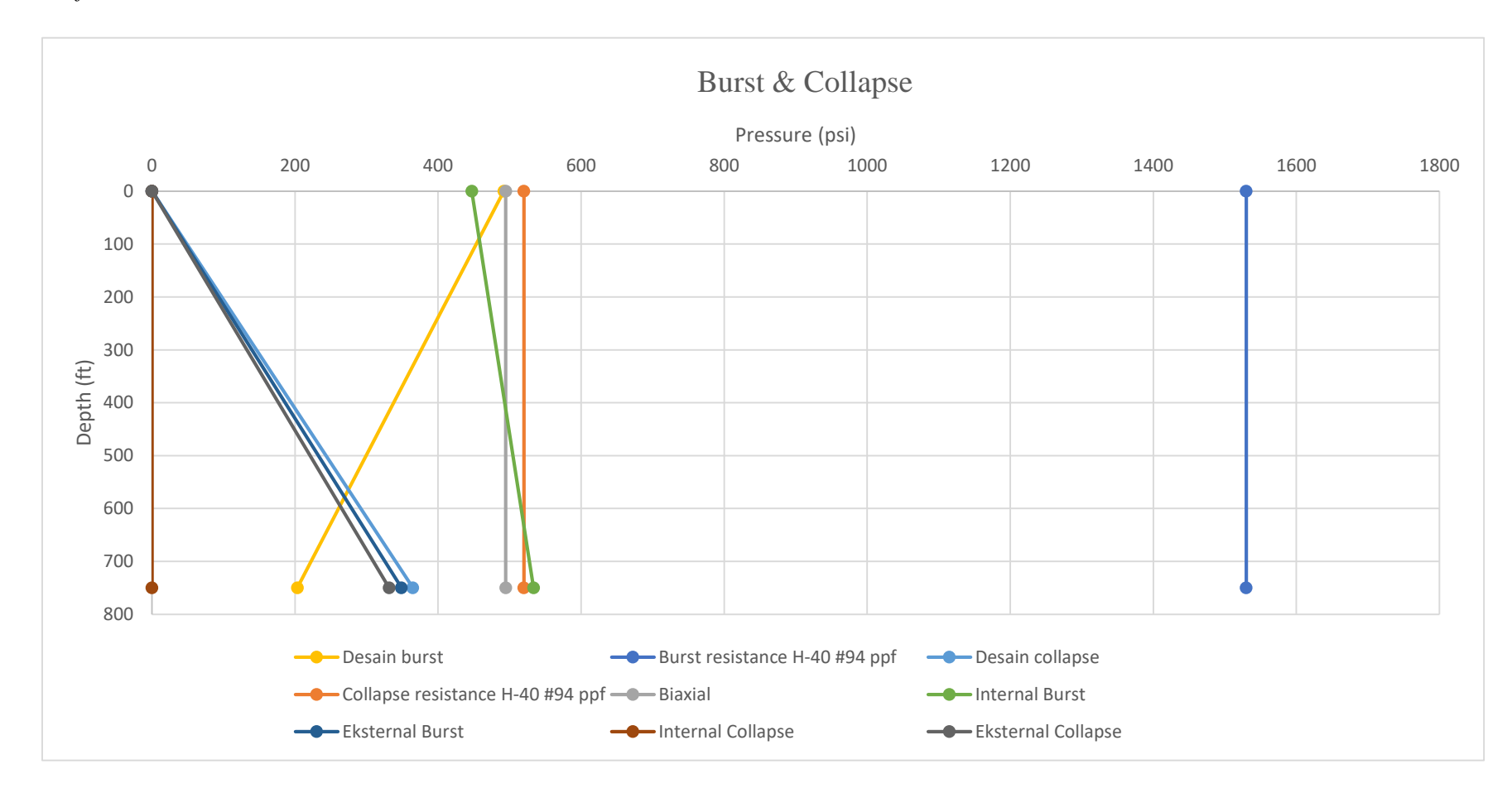

### *Intermediate*

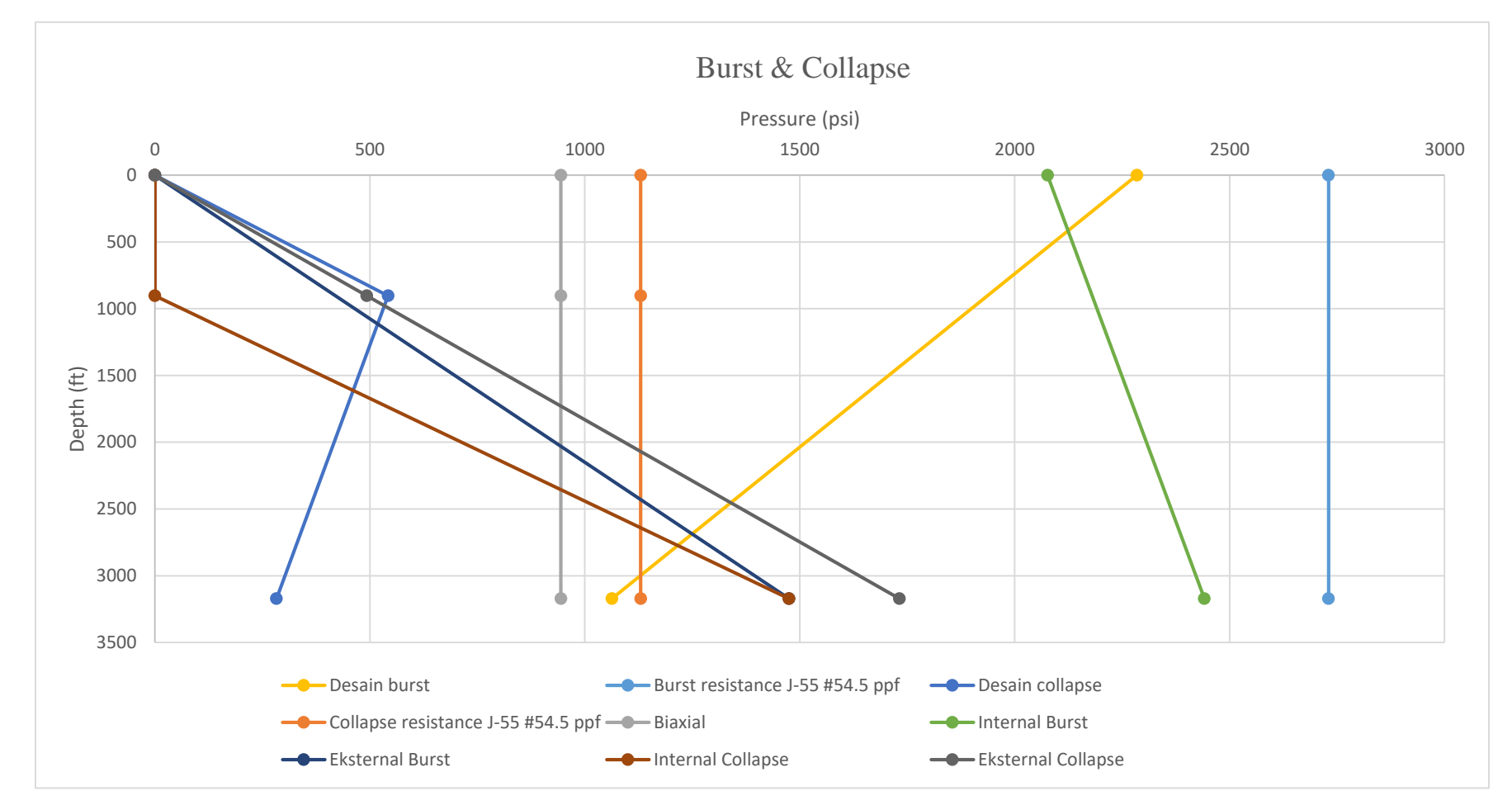

## *Production*

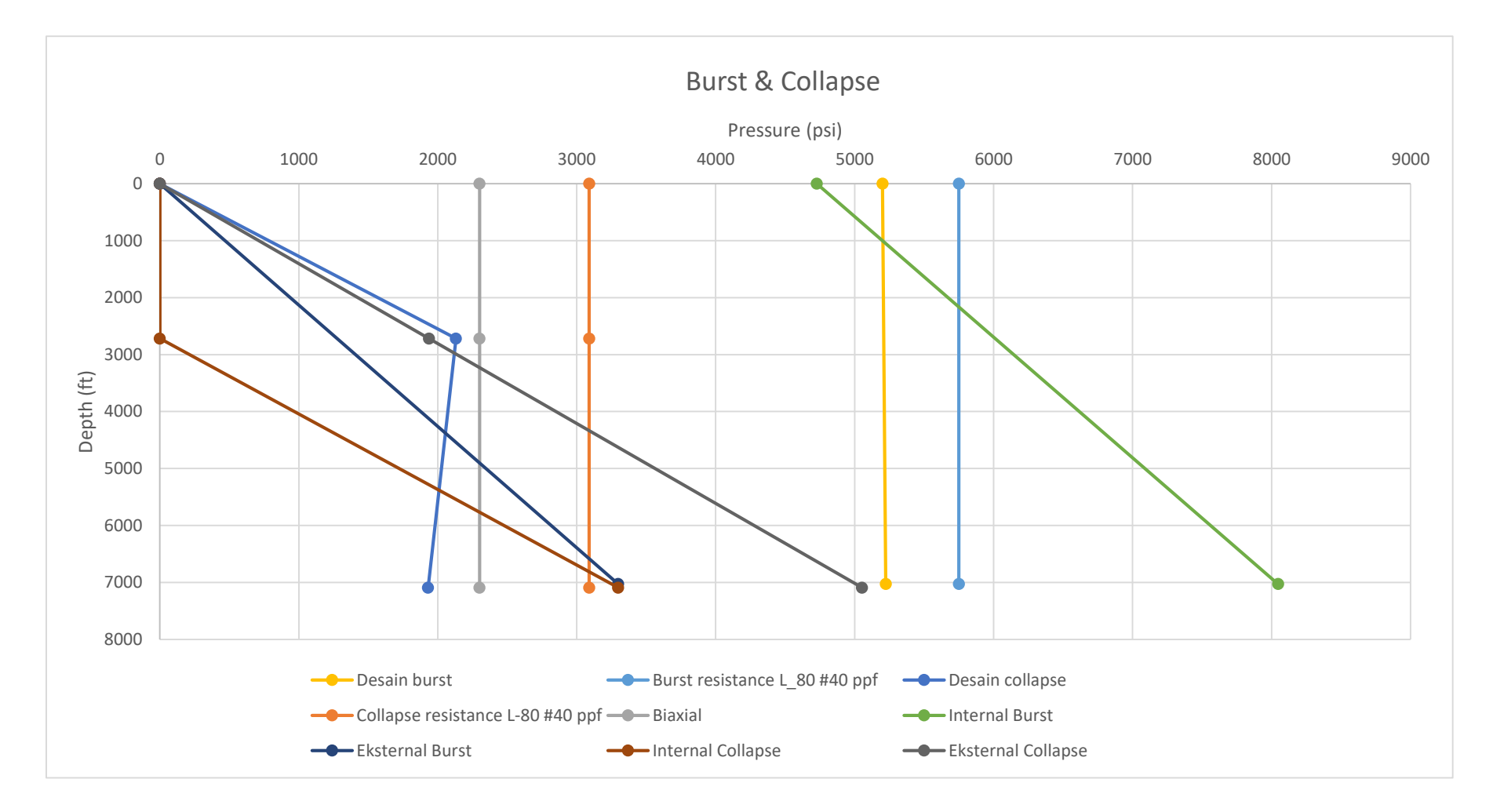

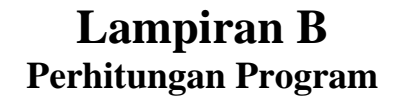

*Surface*

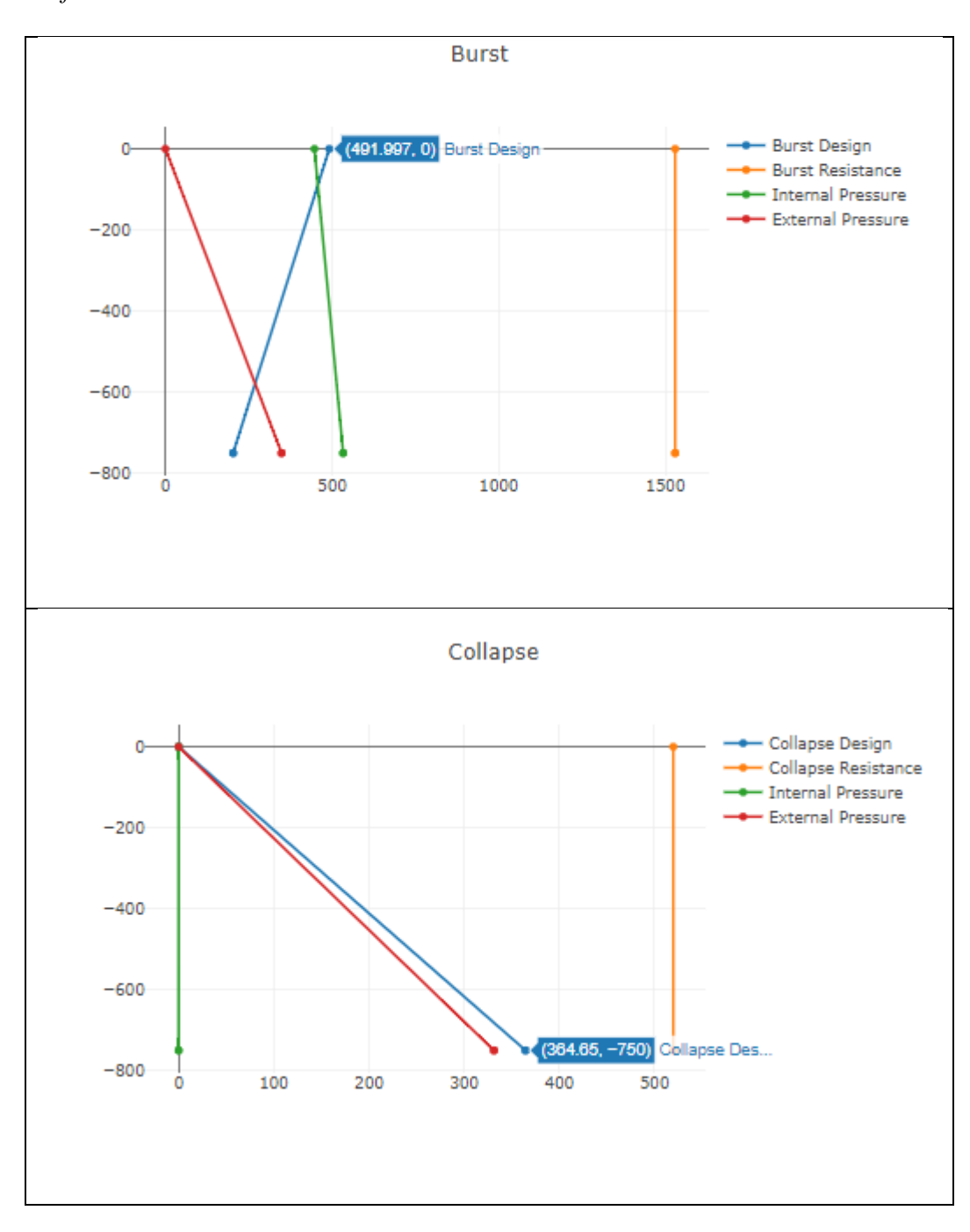

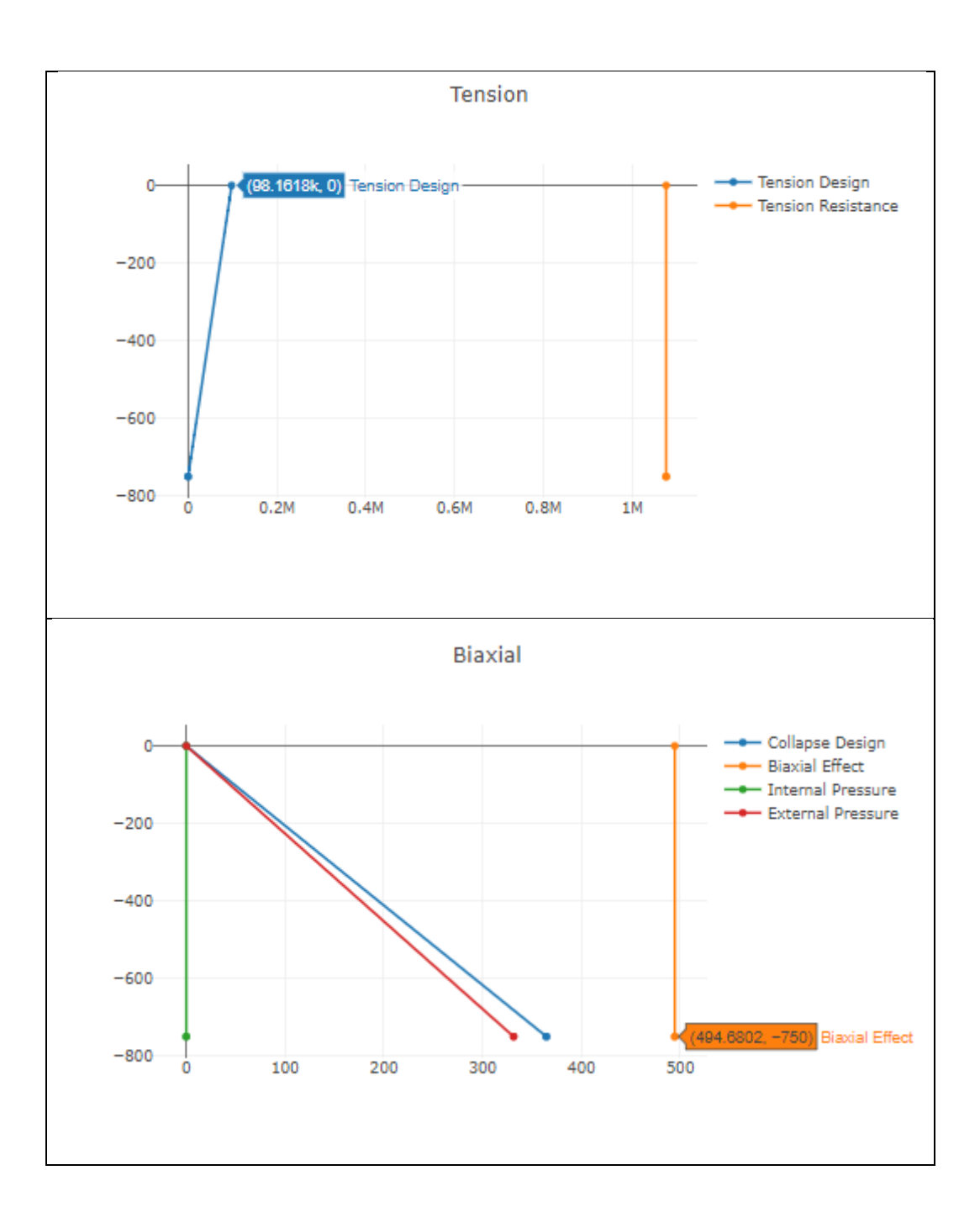

#### *Intermediate*

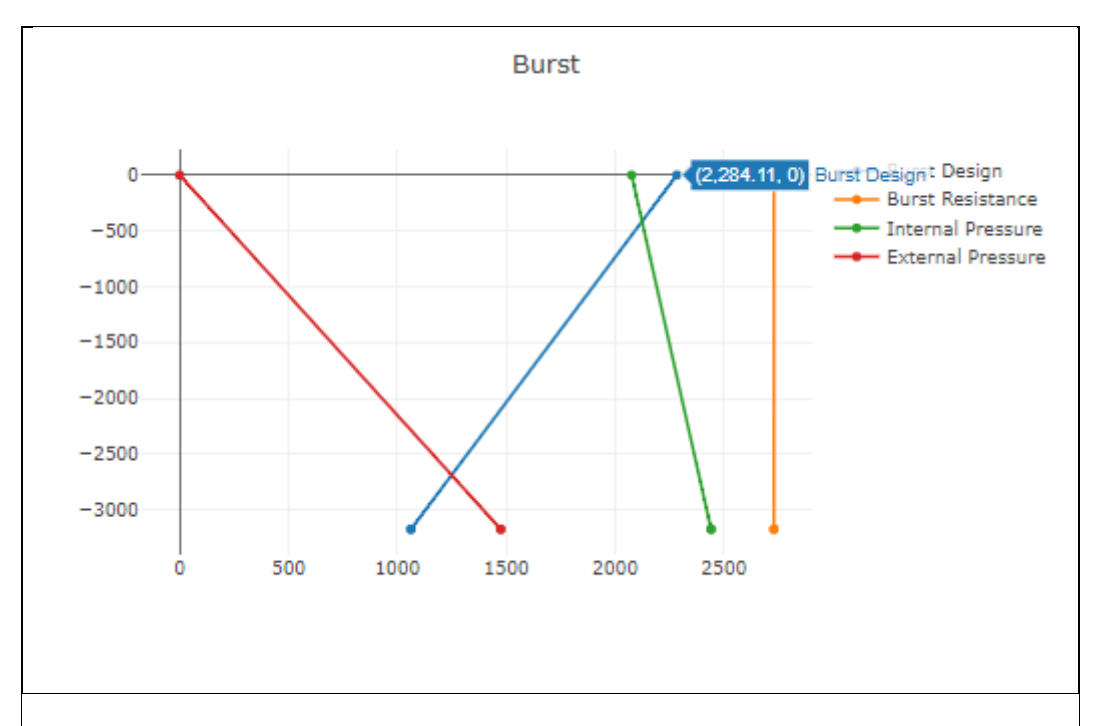

Collapse

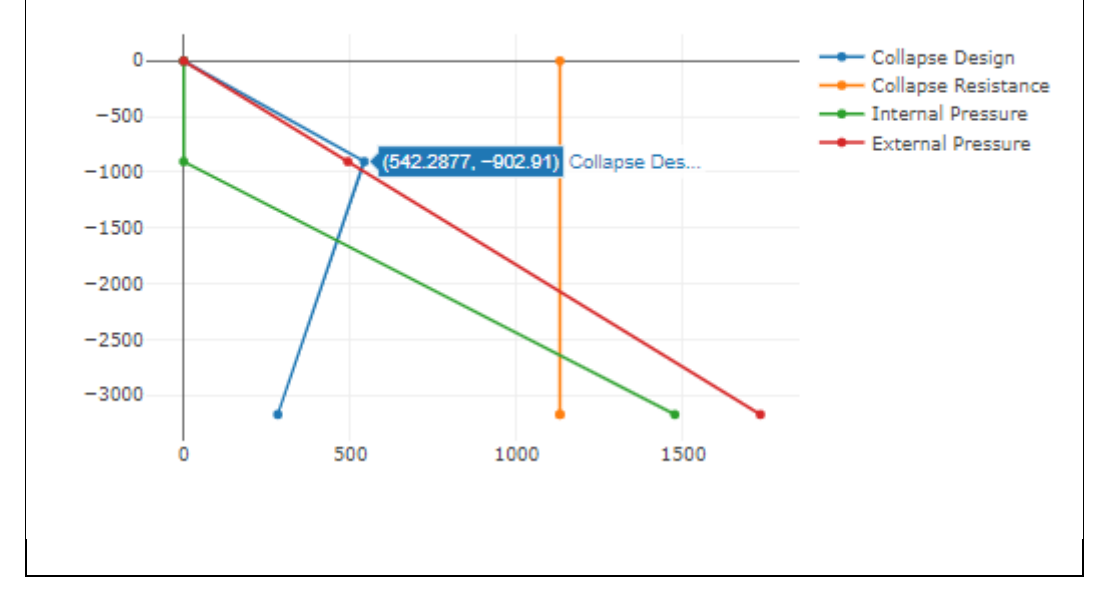

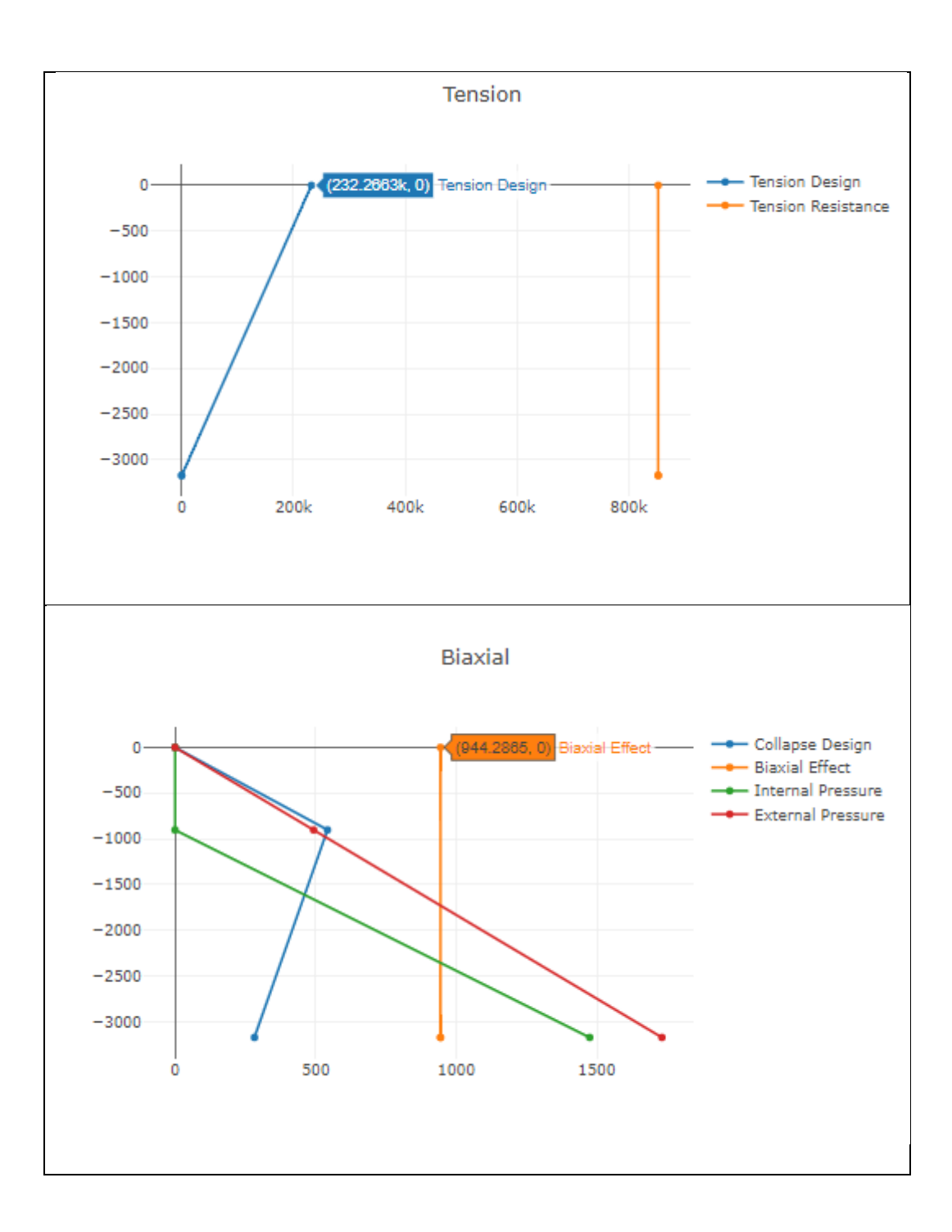

### *Production*

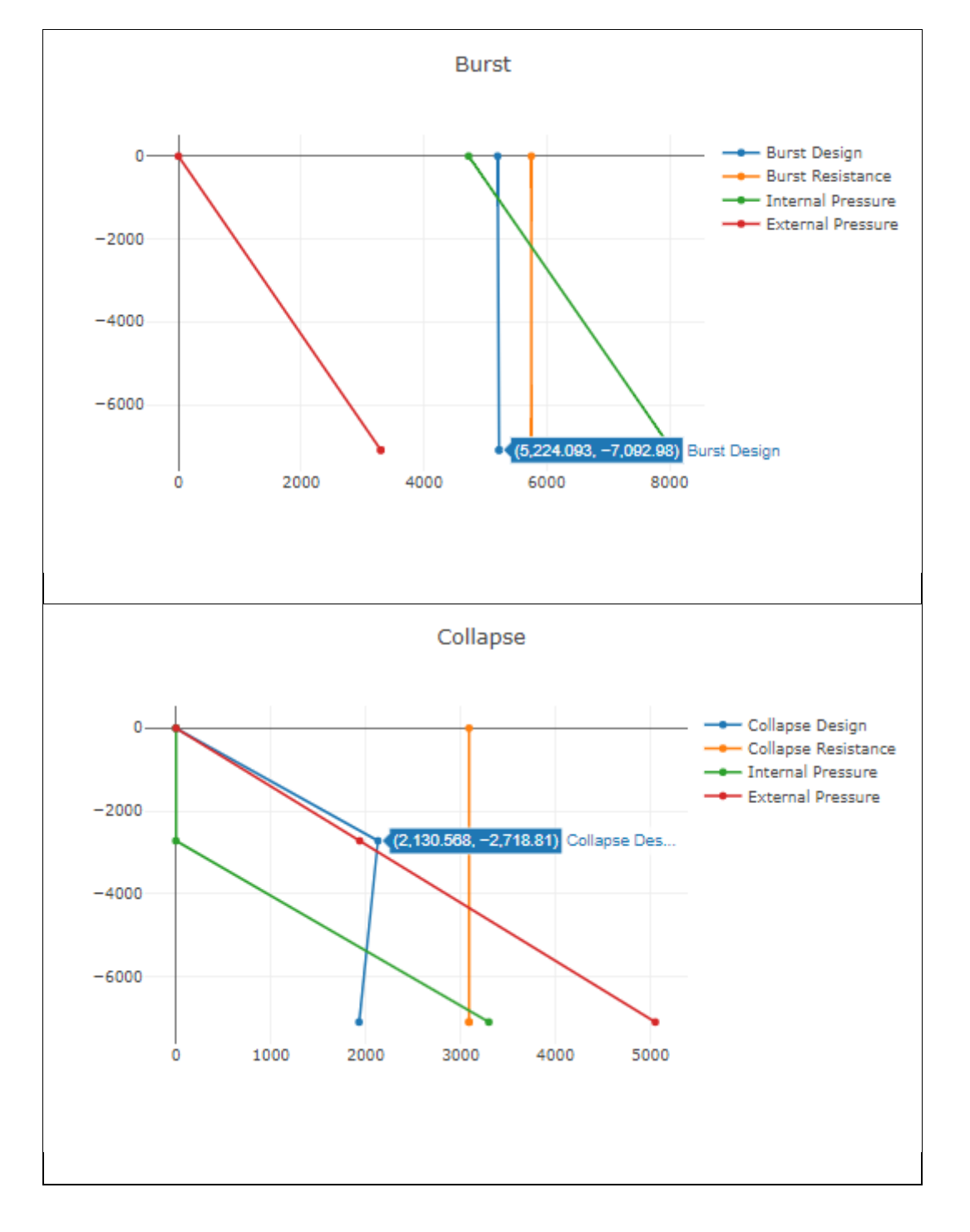

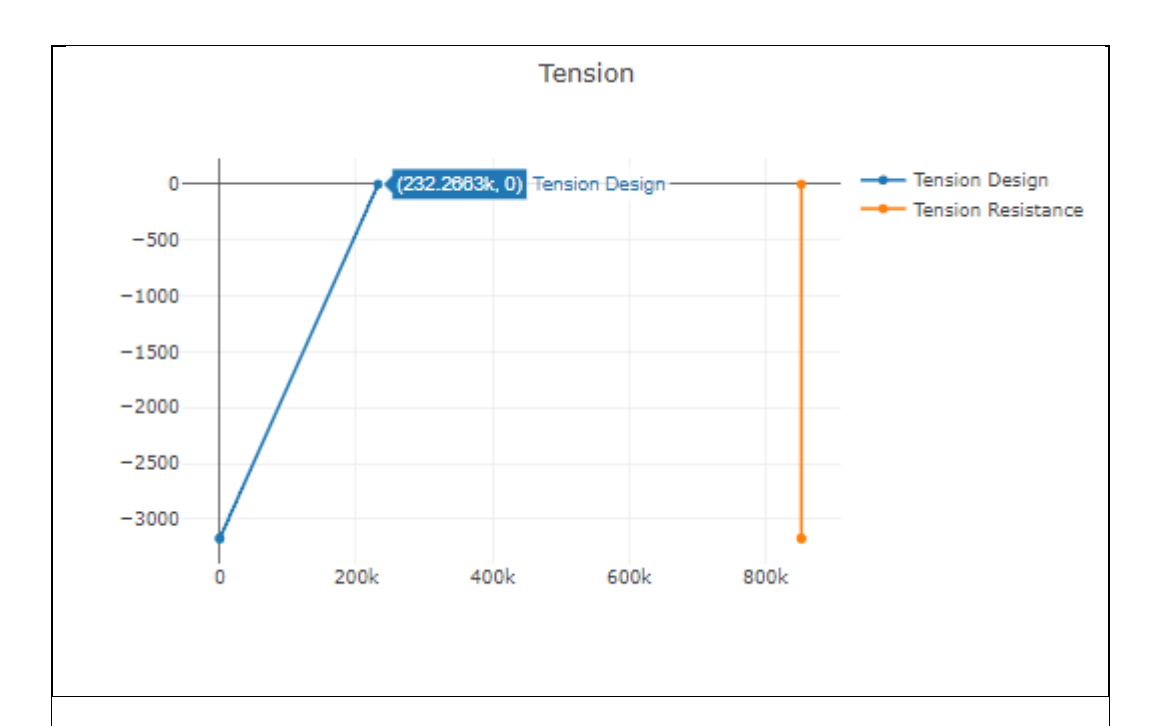

Biaxial

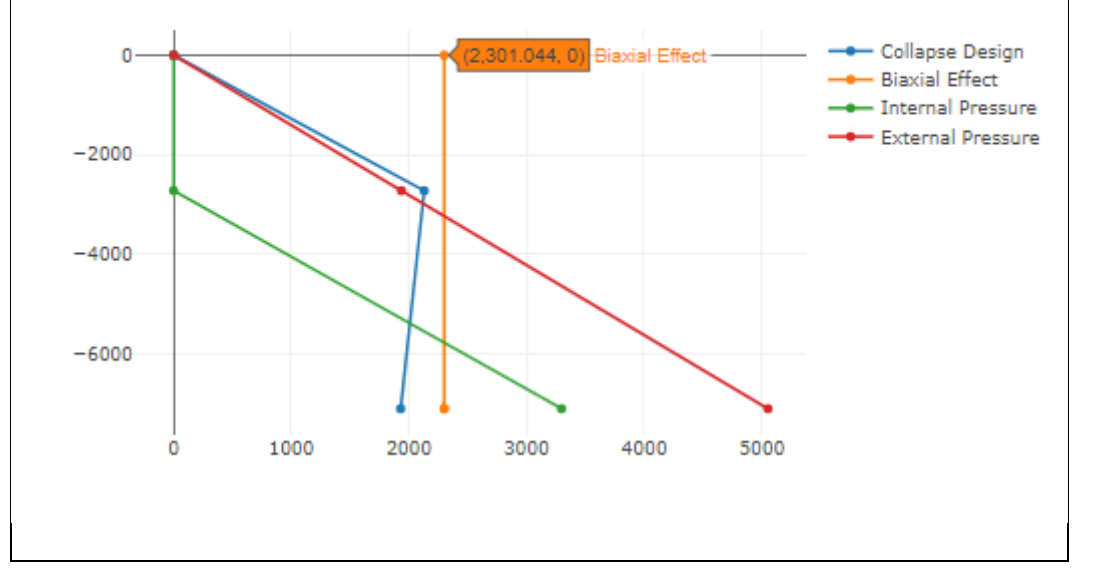

# **Lampiran C** *Coding* **Program**

## **C.1 Persamaan yang Digunakan**

```
export const useCalculation = ( data, currentTab, customData ):Props) \Rightarrow {
  // SELECT
  const odSelect = useData({ type: "select", key: "od", data, 
currentTab })
  const wnSelect = useData({ type: "select", key: "wn", data, 
currentTab })
  const gradeSelect = useData({
    type: "select",
   key: "grade",
   data,
    currentTab,
  })
  const dataByGrade = newConstant?.find(
    (v) \Rightarrowv?.OD === odSelect &&
      v?.NOMINAL_WEIGHT === wnSelect &&
      v?.GRADE === gradeSelect
  )!
  const od = +(customData?.od ?? odSelect)
  const wn = +(customData?.wn ?? wnSelect)
  const ym = customData?.ym ?? +dataByGrade?.BODY_YIELD
  const pe = customData?.pe ?? +dataByGrade?.IYM_PE
  const t = customData?.t ?? +dataByGrade?.WALL
  const id = customData?.id ?? +dataByGrade?.ID
 // INPUT
  const pf = +useData({ type: "input", key: "pf", data, currentTab
})
  const td = +useData({ type: "input", key: "td", data, currentTab
})
  const csd = +useData({ type: "input", key: "csd", data, currentTab
})
  const l = +useData({ type: "input", key: "l", data, currentTab })
  const pp = +useData({}type: "input",
   key: "pp",
   data,
    currentTab: "production",
```

```
})
  const mudDensity = +useData({
    type: "input",
    key: "mud-density",
    data,
    currentTab,
  })
  const nextMudDensity = +useData({
    type: "input",
    key: "next-mud-density",
    data,
    currentTab,
  })
  const overpull = +useData({
    type: "input",
    key: "overpull",
    data,
    currentTab,
  })
  const sfBurst = +useData({ type: "input", key: "sf-burst", data, 
currentTab })
  const sfCollapse = +useData({
    type: "input",
    key: "sf-collapse",
    data,
    currentTab,
  })
  const sfTension = +useData({
    type: "input",
    key: "sf-tension",
    data,
    currentTab,
  })
  // CONVERTED
  const odConverted = useConvertedData({ data: od, type: "inch-to-
feet" })
  const tConverted = useConvertedData({ data: t, type: "inch-to-
feet" })
  const idConverted = useConvertedData({ data: id, type: "inch-to-
feet" })
  const ymConverted = useConvertedData({ data: ym, type: "convert-
to-kilo" })
  const exactDataFinder: TData[] = newConstant?.filter(
    (v) \Rightarrowv?.0D === od &&
```

```
v?.NOMINAL_WEIGHT === wn &&
     v?.BODY YIELD == ym &v?. IYM_PE === pe 88v?.WALL === t &&
     v?.ID === id)
 const firstBurstSurfaceAndIntermediate = (() => {
   let value = 0if (currentTab === "surface" || currentTab === "intermediate")
     value = (0.052 * (pf + 1) * csd - (0.115 * td)) * sfBurstreturn value
 {}^{3})()
 const secondBurstSurfaceAndIntermediate = (() => {
   let value = 0if (currentTab === "surface" || currentTab === "intermediate")
     value = (0.052 * (pf + 1) * csd - 0.115 * (td - csd) - 0.465 *csd) * sfBurst
   return value
 {}^{3})()
 const firstBurstProduction = (() => {
   let value = 0if (currentTab === "production") 
   value = (0.052 * (pf +1) * csd - 0.115 * csd) * sfBurstreturn value
 })()
 const firstBurstProductionWithoutSFBurst = (() => {
   let value = 0if (currentTab === "production") 
   value = 0.052 * (pf + 1) * csd - 0.115 * csdreturn value
 {}^{3})()const secondBurstProduction = (() => {
   let value = 0if (currentTab === "production")
     value =
        (firstBurstProductionWithoutSFBurst + 0.052 * pp * csd -
0.465 * csd) *sfBurst
   return value
 })()
 const burstResistance = ( ) => {
```

```
let value = 0
    value = pe
    return value
  {}_{\{}\}()
  const firstCollapse = 0
 const csdMinLCollapse = ( ) => {
    let value = \thetavalue = (0.052 * (csd - 1) * mudDensity) * sfCollapsereturn value
  {}^{3})()
  const secondCollapse = (( ) => {
    let value = 0value = (0.052 * csd * mudDensity - 0.052 * 1 * nextMudDensity)* sfCollapse
    return value
  {}^{3})()
  const bouyantWeight = (( ) => {
    let value = 0value = wn * csd * (1 - mudDensity / 65.5) + overpull
    return value
  {}^{3})()
  const tensionResistance = (( ) \Rightarrow { }let value = 0value = ymConverted
    return value
  })()
  const axialLoad = (( ) \Rightarrow {
    let value = 0
    value = bouyantWeight * sfTension
    return value
  {}^{3})()const biaxialEffect = (( ) => {
    let value = 0const collapsePressure =
Number(exactDataFinder?.at(0)?.COLLAPSE_PRESSURE)
    value =
      collapsePressure *
      (Math.pow(1 - (3 / 4) * Math.pow(axialLoad / ymConverted, 2), 
(0.5) -
```

```
0.5 * (axialLoad / ymConverted))
   return value
  {}_{2})()
  return {
   // SELECT
   od,
   wn,
   ym,
   t,
    id,
   // INPUT
   ymConverted,
   pe,
   pf,
   td,
    csd,
    pp,
   mudDensity,
    nextMudDensity,
   l,
   odConverted,
    idConverted,
    tConverted,
    exactDataFinder,
   firstBurstSurfaceAndIntermediate,
    secondBurstSurfaceAndIntermediate,
   firstBurstProduction,
    secondBurstProduction,
    burstResistance,
   firstCollapse,
    csdMinLCollapse,
    secondCollapse,
    bouyantWeight,
    tensionResistance,
    axialLoad,
   biaxialEffect,
 }
}
```
#### **C.2 Grafik**

```
export const useDataGraph = ({ data, currentTab, customData }:
Props) \Rightarrow {
  const {
    csd,
    l,
```

```
exactDataFinder,
    firstBurstSurfaceAndIntermediate,
    secondBurstSurfaceAndIntermediate,
    firstBurstProduction,
    secondBurstProduction,
   burstResistance,
   firstCollapse,
    csdMinLCollapse,
    secondCollapse,
   tensionResistance,
    axialLoad,
    biaxialEffect,
  } = useCalculation({ data, currentTab, customData })
  const burstProductionDot = ( ) => (x: [firstBurstProduction, secondBurstProduction, 
secondBurstProduction],
    y: [0, -csd, -csd],
  }))()
  const burstSurfaceAndIntermediateDot = (() => ({
    x: [firstBurstSurfaceAndIntermediate, 
secondBurstSurfaceAndIntermediate, 
secondBurstSurfaceAndIntermediate],
    y: [0, -csd, -csd],
  }))()
  const burstResistanceDot = ( ) => ( {
   x: [burstResistance, burstResistance, burstResistance],
   y: [0, -csd, -csd],
  }))()
  const collapseDot = (( ) => ({ }x: [firstCollapse,csdMinLCollapse, secondCollapse],
   y: [0, -(csd-l), -csd],
  }))()
  const collapsePressureDot = (() => ({
    x: [
      Number(exactDataFinder?.at(0)?.COLLAPSE_PRESSURE),
      Number(exactDataFinder?.at(0)?.COLLAPSE_PRESSURE),
      Number(exactDataFinder?.at(0)?.COLLAPSE_PRESSURE),
    ],
   y: [0, -csd, -csd],
  }))()
  const axialLoadDot = (( ) => ({ }x: [axialLoad, 0, 0],
   y: [0, -csd, -csd],
  }))()
  const tensionResistanceDot = (() => ({
    x: [tensionResistance, tensionResistance, tensionResistance],
```

```
y: [0, -csd, -csd],
  }))()
  const biaxialEffectDot = ( ) => (x: [biaxialEffect, biaxialEffect, biaxialEffect],
   y: [0, -csd, -csd],
  }))()
  const burstProductionLineCollection: TLineCollection = {
    line1: {
     x1: burstProductionDot?.x?.at(0) ?? 0,
     y1: burstProductionDot?.y?.at(0) ?? 0,
     x2: burstProductionDot?.x?.at(1) ?? 0,
     y2: burstProductionDot?.y?.at(1) ?? 0,
     x3: burstProductionDot?.x?.at(2) ?? 0,
     y3: burstProductionDot?.y?.at(2) ?? 0,
   },
   line2: {
     x1: burstResistanceDot?.x?.at(0) ?? 0,
     y1: burstResistanceDot?.y?.at(0) ?? 0,
     x2: burstResistanceDot?.x?.at(1) ?? 0,
     y2: burstResistanceDot?.y?.at(1) ?? 0,
     x3: burstResistanceDot?.x?.at(2) ?? 0,
     y3: burstResistanceDot?.y?.at(2) ?? 0,
   },
  }
 const burstSurfaceAndIntermediateLineCollection: TLineCollection =
{
   line1: {
     x1: burstSurfaceAndIntermediateDot?.x?.at(0) ?? 0,
     y1: burstSurfaceAndIntermediateDot?.y?.at(0) ?? 0,
     x2: burstSurfaceAndIntermediateDot?.x?.at(1) ?? 0,
     y2: burstSurfaceAndIntermediateDot?.y?.at(1) ?? 0,
     x3: burstSurfaceAndIntermediateDot?.x?.at(2) ?? 0,
     y3: burstSurfaceAndIntermediateDot?.y?.at(2) ?? 0,
    },
   line2: {
     x1: burstResistanceDot?.x?.at(0) ?? 0,
     y1: burstResistanceDot?.y?.at(0) ?? 0,
     x2: burstResistanceDot?.x?.at(1) ?? 0,
     y2: burstResistanceDot?.y?.at(1) ?? 0,
     x3: burstResistanceDot?.x?.at(2) ?? 0,
     y3: burstResistanceDot?.y?.at(2) ?? 0,
   },
  }
  const collapseLineCollection: TLineCollection = {
    line1: {
     x1: collapseDot?.x?.at(0) ?? 0,
```

```
y1: collapseDot?.y?.at(0) ?? 0,
   x2: collapseDot?.x?.at(1) ?? 0,
   y2: collapseDot?.y?.at(1) ?? 0,
   x3: collapseDot?.x?.at(2) ?? 0,
   y3: collapseDot?.y?.at(2) ?? 0,
 },
 line2: {
   x1: collapsePressureDot?.x?.at(0) ?? 0,
   y1: collapsePressureDot?.y?.at(0) ?? 0,
   x2: collapsePressureDot?.x?.at(1) ?? 0,
   y2: collapsePressureDot?.y?.at(1) ?? 0,
   x3: collapsePressureDot?.x?.at(2) ?? 0,
   y3: collapsePressureDot?.y?.at(2) ?? 0,
 },
}
const tensionLineCollection: TLineCollection = {
 line1: {
   x1: axialLoadDot?.x?.at(0) ?? 0,
   y1: axialLoadDot?.y?.at(0) ?? 0,
   x2: axialLoadDot?.x?.at(1) ?? 0,
   y2: axialLoadDot?.y?.at(1) ?? 0,
   x3: axialLoadDot?.x?.at(2) ?? 0,
   y3: axialLoadDot?.y?.at(2) ?? 0,
 },
 line2: {
   x1: tensionResistanceDot?.x?.at(0) ?? 0,
   y1: tensionResistanceDot?.y?.at(0) ?? 0,
   x2: tensionResistanceDot?.x?.at(1) ?? 0,
   y2: tensionResistanceDot?.y?.at(1) ?? 0,
   x3: tensionResistanceDot?.x?.at(2) ?? 0,
   y3: tensionResistanceDot?.y?.at(2) ?? 0,
 },
}
const biaxialLineCollection: TLineCollection = {
 line1: {
   x1: collapseDot?.x?.at(0) ?? 0,
   y1: collapseDot?.y?.at(0) ?? 0,
   x2: collapseDot?.x?.at(1) ?? 0,
   y2: collapseDot?.y?.at(1) ?? 0,
   x3: collapseDot?.x?.at(2) ?? 0,
   y3: collapseDot?.y?.at(2) ?? 0,
 },
 line2: {
   x1: biaxialEffectDot?.x?.at(0) ?? 0,
   y1: biaxialEffectDot?.y?.at(0) ?? 0,
   x2: biaxialEffectDot?.x?.at(1) ?? 0,
   y2: biaxialEffectDot?.y?.at(1) ?? 0,
```

```
x3: biaxialEffectDot?.x?.at(2) ?? 0,
      y3: biaxialEffectDot?.y?.at(2) ?? 0,
   },
  }
  const burstProductionIntersection = useFindIntersection(
    burstProductionLineCollection.line1,
    burstProductionLineCollection.line2
  \lambdaconst burstSurfaceAndIntermediateIntersection =
useFindIntersection(
    burstSurfaceAndIntermediateLineCollection.line1,
    burstSurfaceAndIntermediateLineCollection.line2
  \lambdaconst collapseIntersection = useFindIntersection(
    collapseLineCollection.line1,
    collapseLineCollection.line2
  )
  const tensionIntersection = useFindIntersection(
    tensionLineCollection.line1,
    tensionLineCollection.line2
  \lambdaconst biaxialIntersection = useFindIntersection(
    biaxialLineCollection.line1,
    biaxialLineCollection.line2
  \left( \right)const burstProductionHigherThanBounderies = useFindPastBounderies(
    burstProductionLineCollection.line1,
    burstProductionLineCollection.line2
  )
  const burstSurfaceAndIntermediateHigherThanBounderies =
useFindPastBounderies(
    burstSurfaceAndIntermediateLineCollection.line1,
    burstSurfaceAndIntermediateLineCollection.line2
  \lambdaconst collapseHigherThanBounderies = useFindPastBounderies(
    collapseLineCollection.line1,
    collapseLineCollection.line2
  \lambdaconst tensionHigherThanBounderies = useFindPastBounderies(
   tensionLineCollection.line1,
    tensionLineCollection.line2
  )
  const biaxialHigherThanBounderies = useFindPastBounderies(
    biaxialLineCollection.line1,
    biaxialLineCollection.line2
```

```
)
const result: TUseDataGraph = ( ) => {
  return {
    dataGraph: [
      {
        type: "burstProduction",
        x: burstProductionDot?.x,
        y: burstProductionDot?.y,
      },
      {
        type: "burstSurfaceAndIntermediate",
        x: burstSurfaceAndIntermediateDot?.x,
        y: burstSurfaceAndIntermediateDot?.y,
      },
      {
        type: "burstResistance",
        x: burstResistanceDot?.x,
        y: burstResistanceDot?.y,
      },
      {
        type: "collapse",
        x: collapseDot?.x,
        y: collapseDot?.y,
      },
      {
        type: "collapsePressure",
        x: collapsePressureDot?.x,
        y: collapsePressureDot?.y,
      },
      {
        type: "axialLoad",
        x: axialLoadDot?.x,
        y: axialLoadDot?.y,
      },
      {
        type: "tensionResistance",
        x: tensionResistanceDot?.x,
        y: tensionResistanceDot?.y,
      },
      {
        type: "biaxialEffect",
        x: biaxialEffectDot?.x,
        y: biaxialEffectDot?.y,
      },
    ],
    intersection: [
```

```
{
          type: "burstProduction",
          isIntersect: burstProductionIntersection?.isIntersect,
        },
        {
          type: "burstSurfaceAndIntermediate",
          isIntersect:
burstSurfaceAndIntermediateIntersection?.isIntersect,
        },
        { type: "collapse", isIntersect:
collapseIntersection?.isIntersect },
        { type: "tension", isIntersect:
tensionIntersection?.isIntersect },
        { type: "biaxial", isIntersect:
biaxialIntersection?.isIntersect },
      ],
      higherThanBounderies: [
        {
          type: "burstProduction",
          higherThanBounderies: burstProductionHigherThanBounderies,
        },
        {
          type: "burstSurfaceAndIntermediate",
          higherThanBounderies:
burstSurfaceAndIntermediateHigherThanBounderies,
        },
        {
          type: "collapse",
          higherThanBounderies: collapseHigherThanBounderies,
        },
        {
          type: "tension",
          higherThanBounderies: tensionHigherThanBounderies,
        },
        {
          type: "biaxial",
          higherThanBounderies: biaxialHigherThanBounderies,
        },
      ],
    }
  })()
  return result
}
```
**C.3 Iterasi** 

```
export const useFindPastBounderies = (
  line1: { x1: number; y1: number; x2: number; y2: number },
  line2: { x1: number; y1: number; x2: number; y2: number }
) \Rightarrow {
  const result = line1.x1 > line2.x1 && line1.x2 > line2.x2return result
}
```
**C.4** *Casing Database*

```
export const constant = [
  {
   OD: "4.5",
   NOMINAL_WEIGHT: "9.5",
    GRADE: "J-55",
   COLLAPSE_PRESSURE: "3310",
   IYM_PE: "4380",
    IYM_STC: "4380",
    IYM_LTC: "0",
    IYM_BTC: "0",
    JS_STC: "101",
    JS_LTC: "0",
    JS_BTC: "0",
    BODY YIELD: "152",
   WALL: "0.205",
    ID: "4.09",
   DRIFT_DIAMETER: "3.965",
   DISPLACEMENT: "0.00342",
    CAPACITY: "0.01625",
  },
  {
   OD: "4.5",
   NOMINAL_WEIGHT: "9.5",
   GRADE: "K-55",
   COLLAPSE_PRESSURE: "3310",
    IYM_PE: "4380",
    IYM_STC: "4380",
    IYM_LTC: "0",
    IYM_BTC: "0",
    JS_STC: "112",
    JS_LTC: "0",
    JS_BTC: "0",
    BODY_YIELD: "152",
   WALL: "0.205",
    ID: "4.09",
    DRIFT_DIAMETER: "3.965",
```

```
DISPLACEMENT: "0.00342",
 CAPACITY: "0.01625",
},
{
 OD: "4.5",
 NOMINAL_WEIGHT: "9.5",
 GRADE: "LS-65",
 COLLAPSE_PRESSURE: "3600",
 IYM_PE: "5180",
 IYM_STC: "5180",
 IYM_LTC: "0",
 IYM_BTC: "0",
  JS_STC: "135",
 JS_LTC: "0",
  JS_BTC: "0",
 BODY_YIELD: "180",
 WALL: "0.205",
 ID: "4.09",
 DRIFT_DIAMETER: "3.965",
 DISPLACEMENT: "0.00342",
 CAPACITY: "0.01625",
},
// vice versa
```